## How to research Zoning online

- 1. First log on to the Internet
- 2. Then go to www.coj.net This is the City of Jacksonville homepage.

It will appear similar to this:

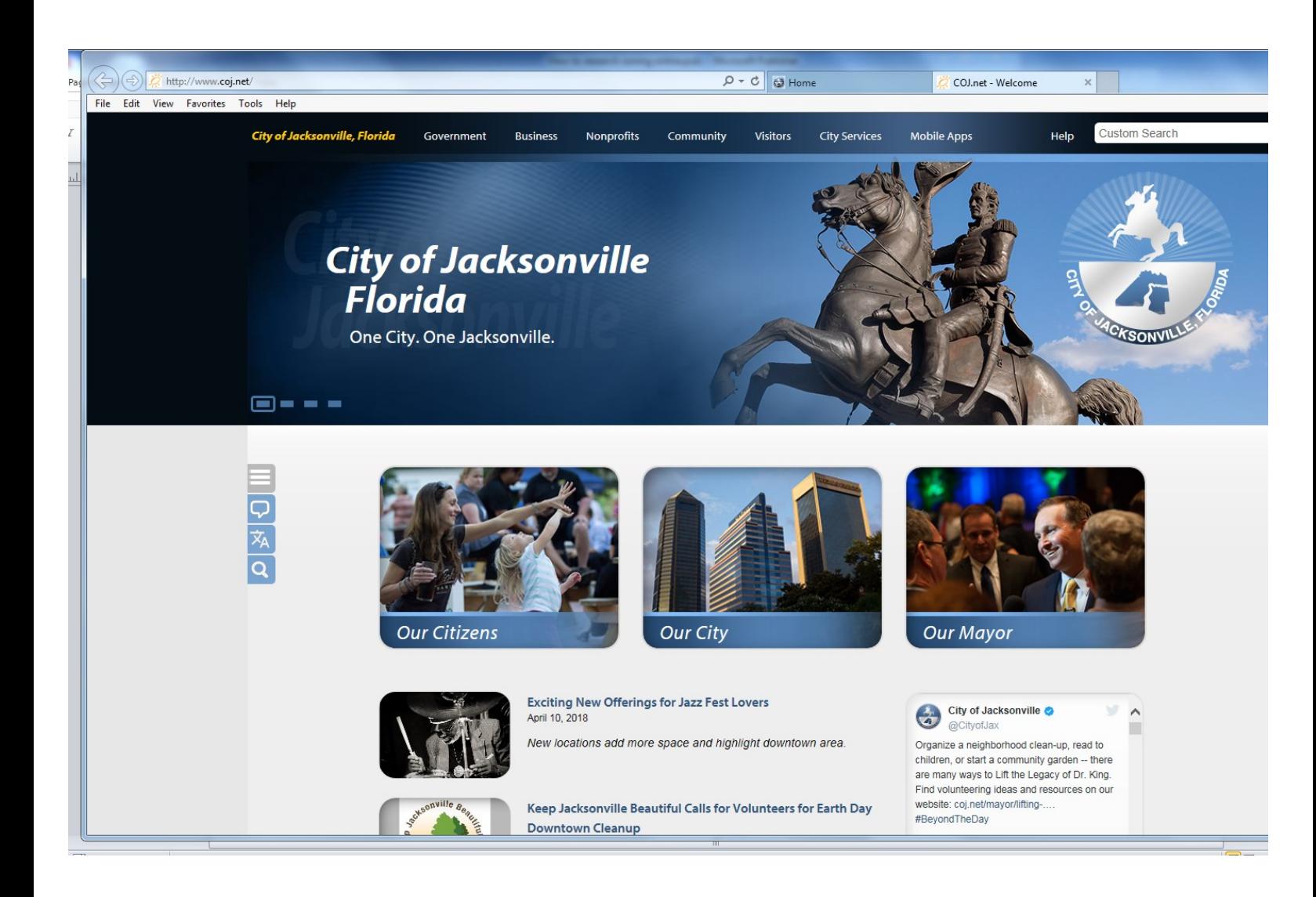

## Using GIS mapping to find existing zoning and land use

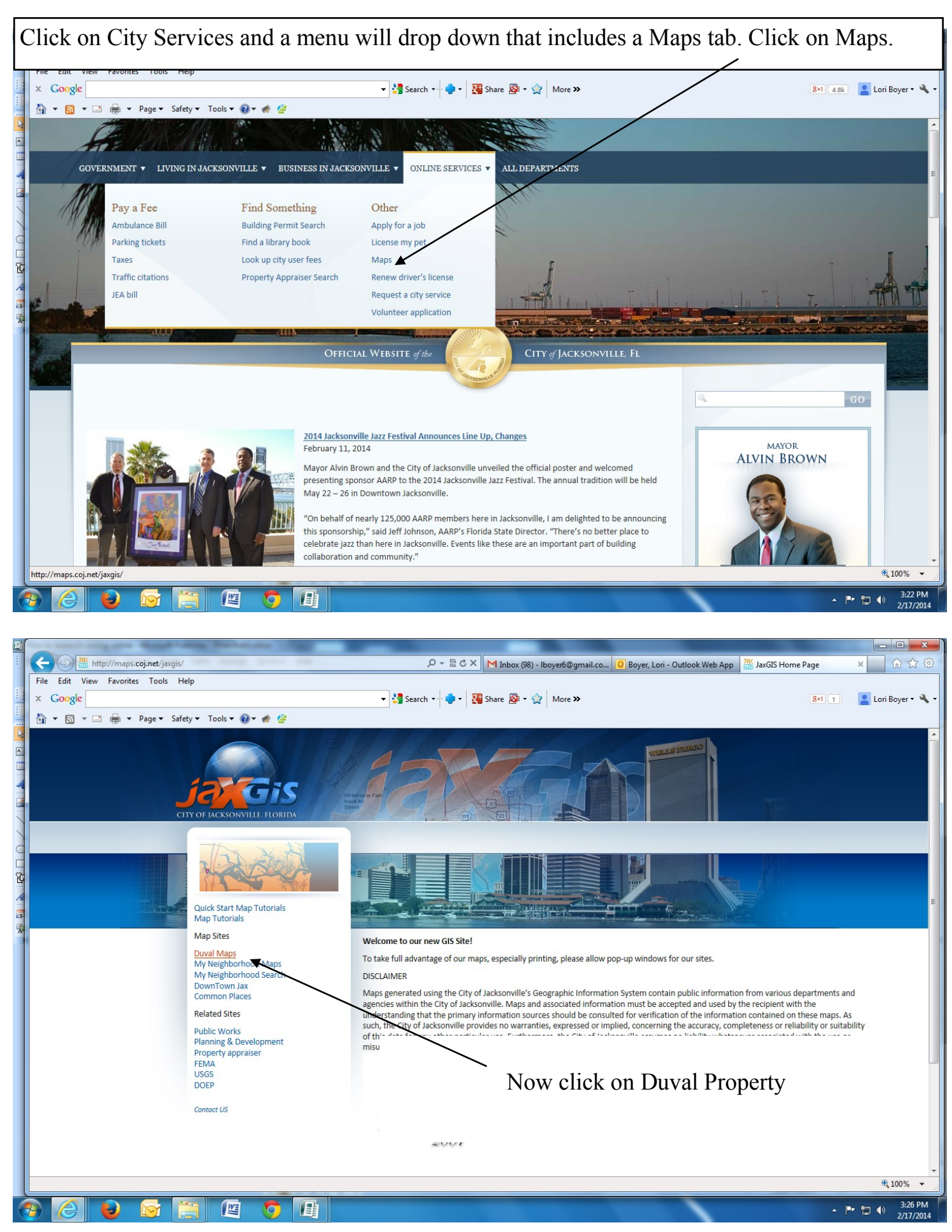

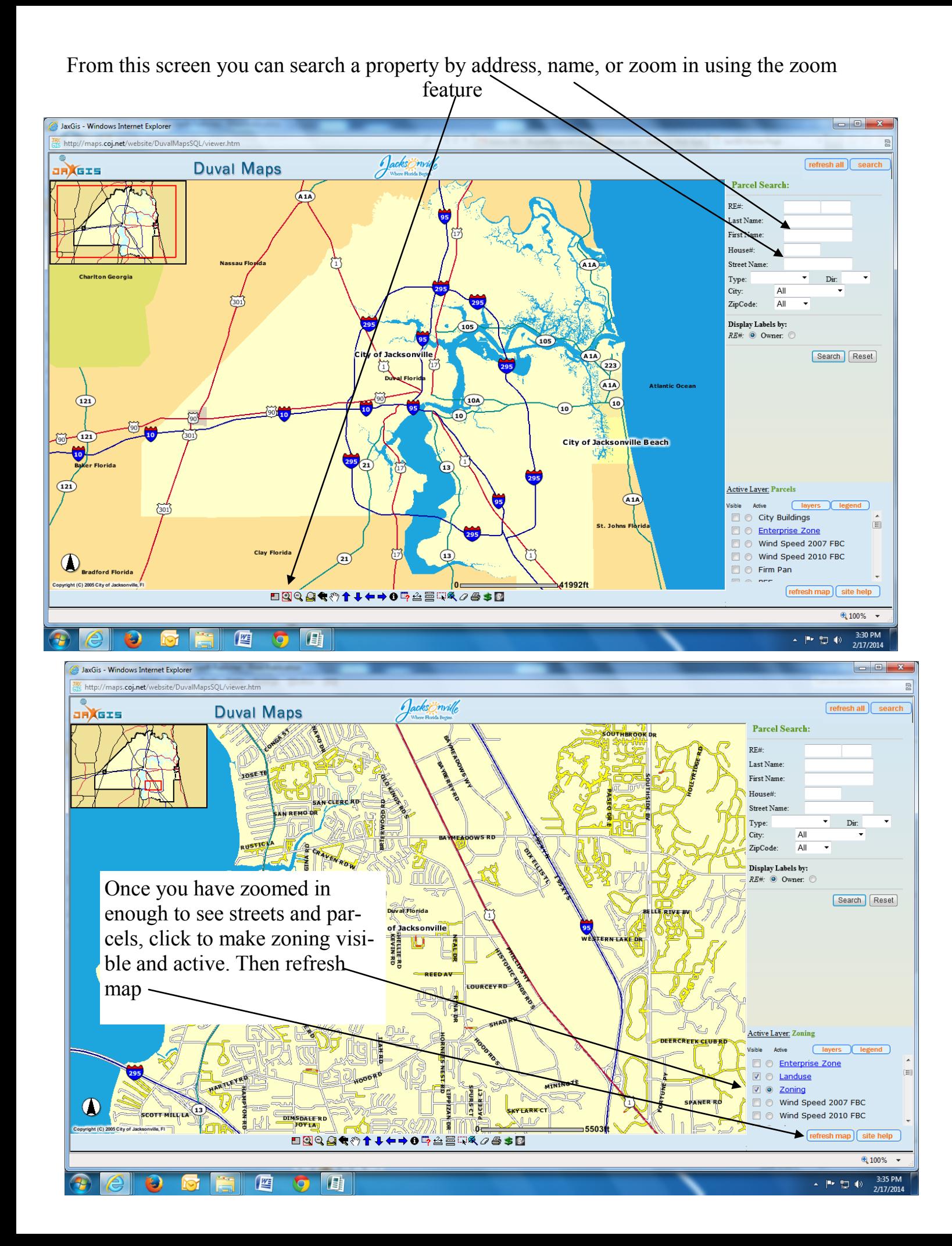

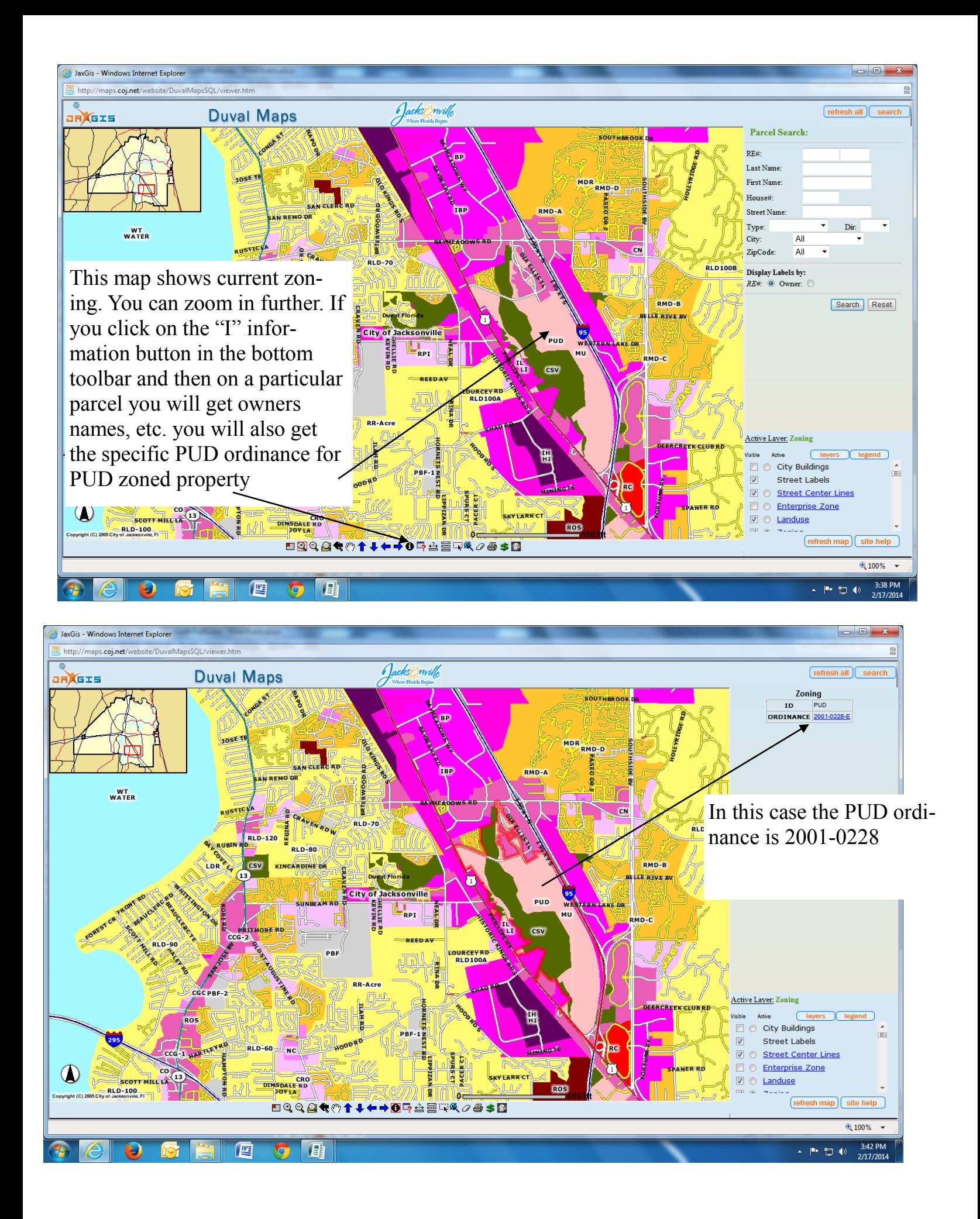

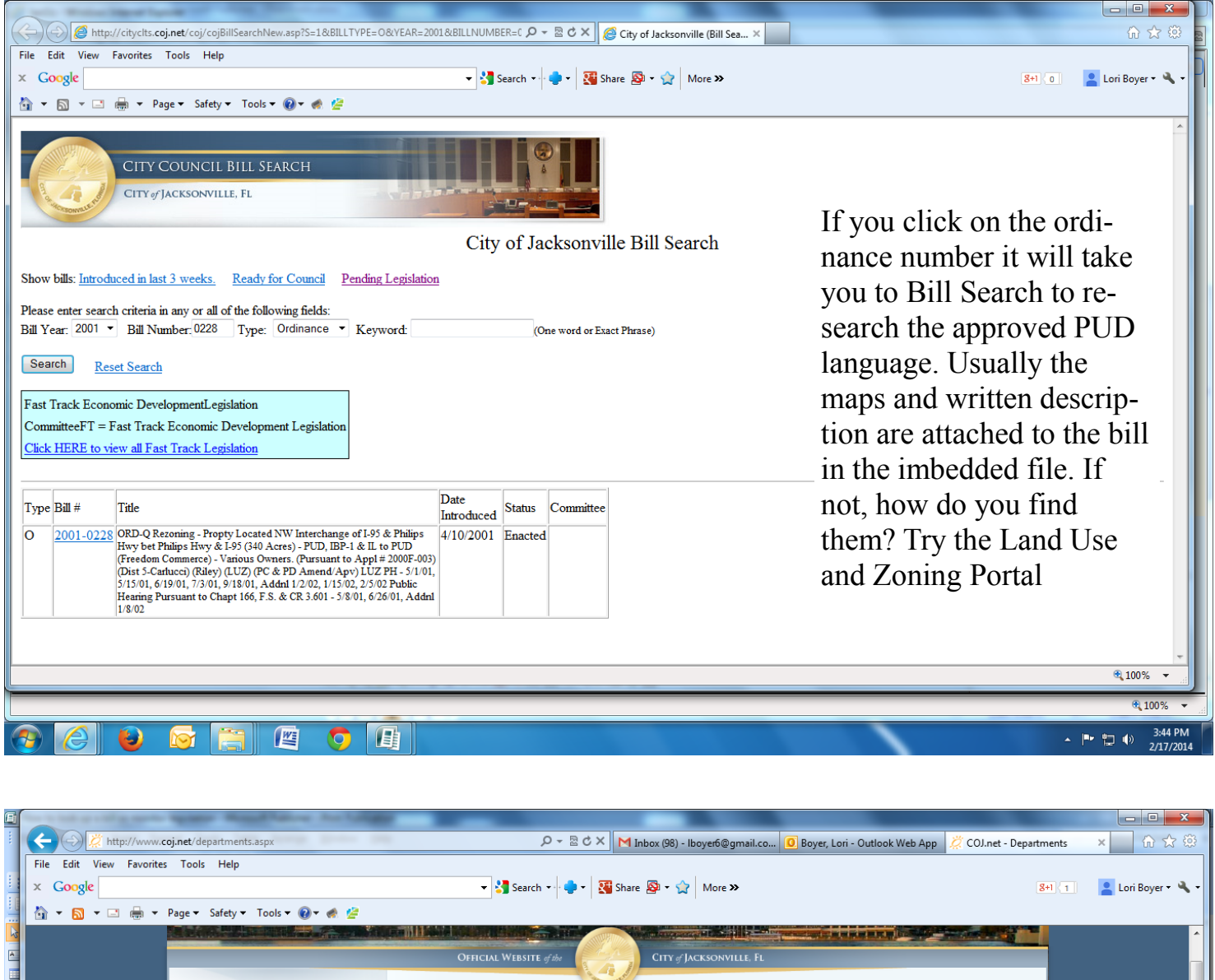

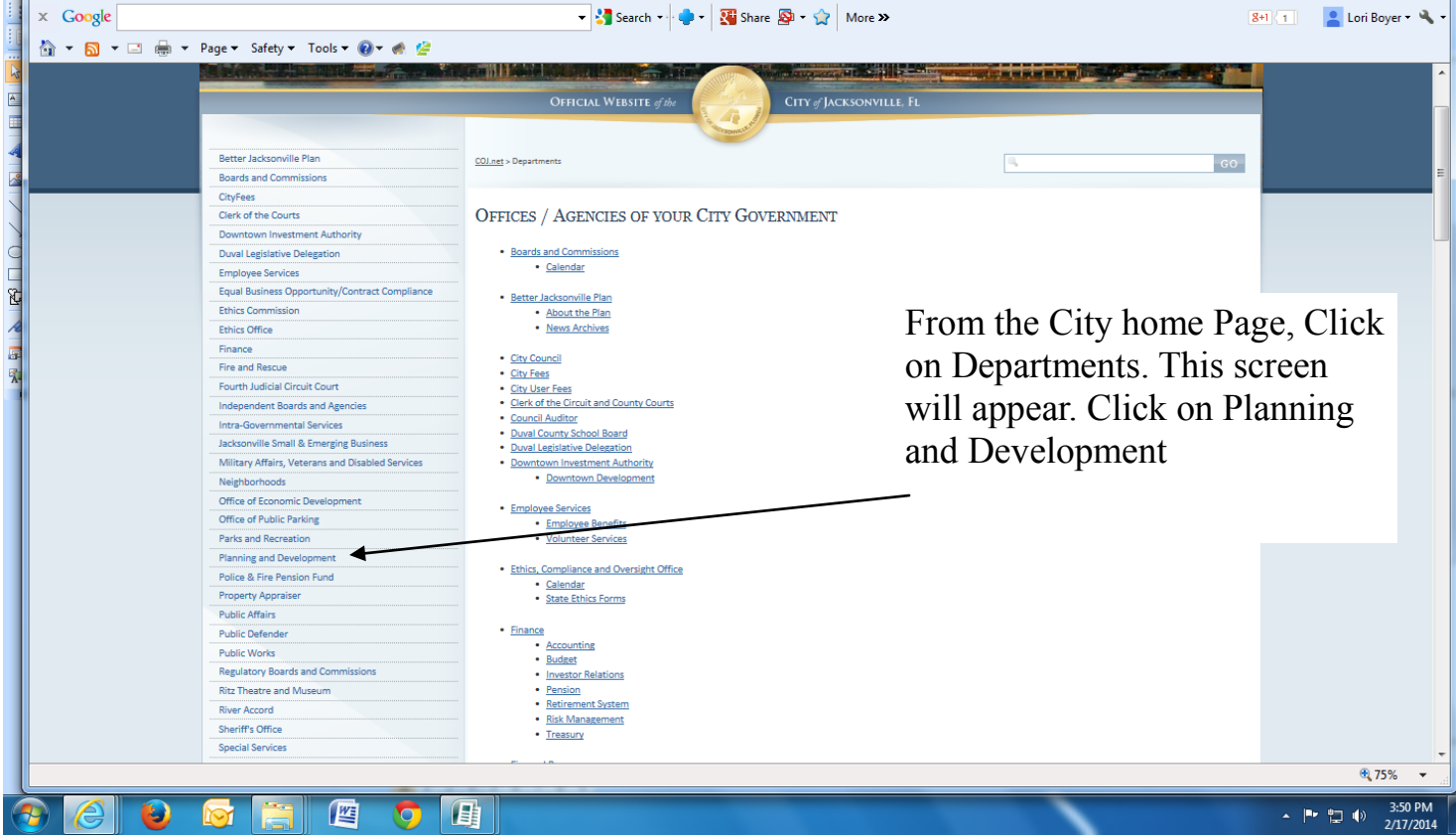

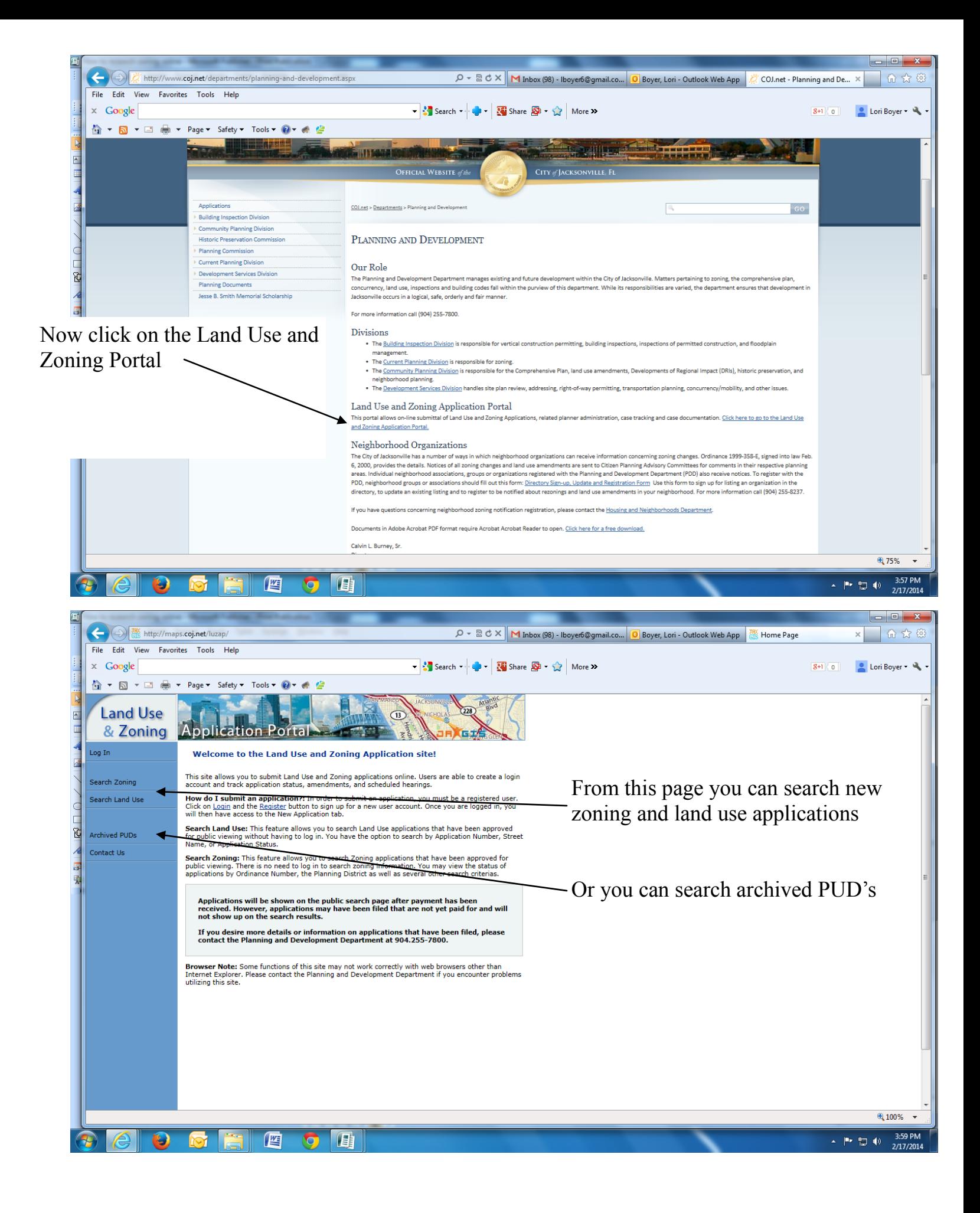

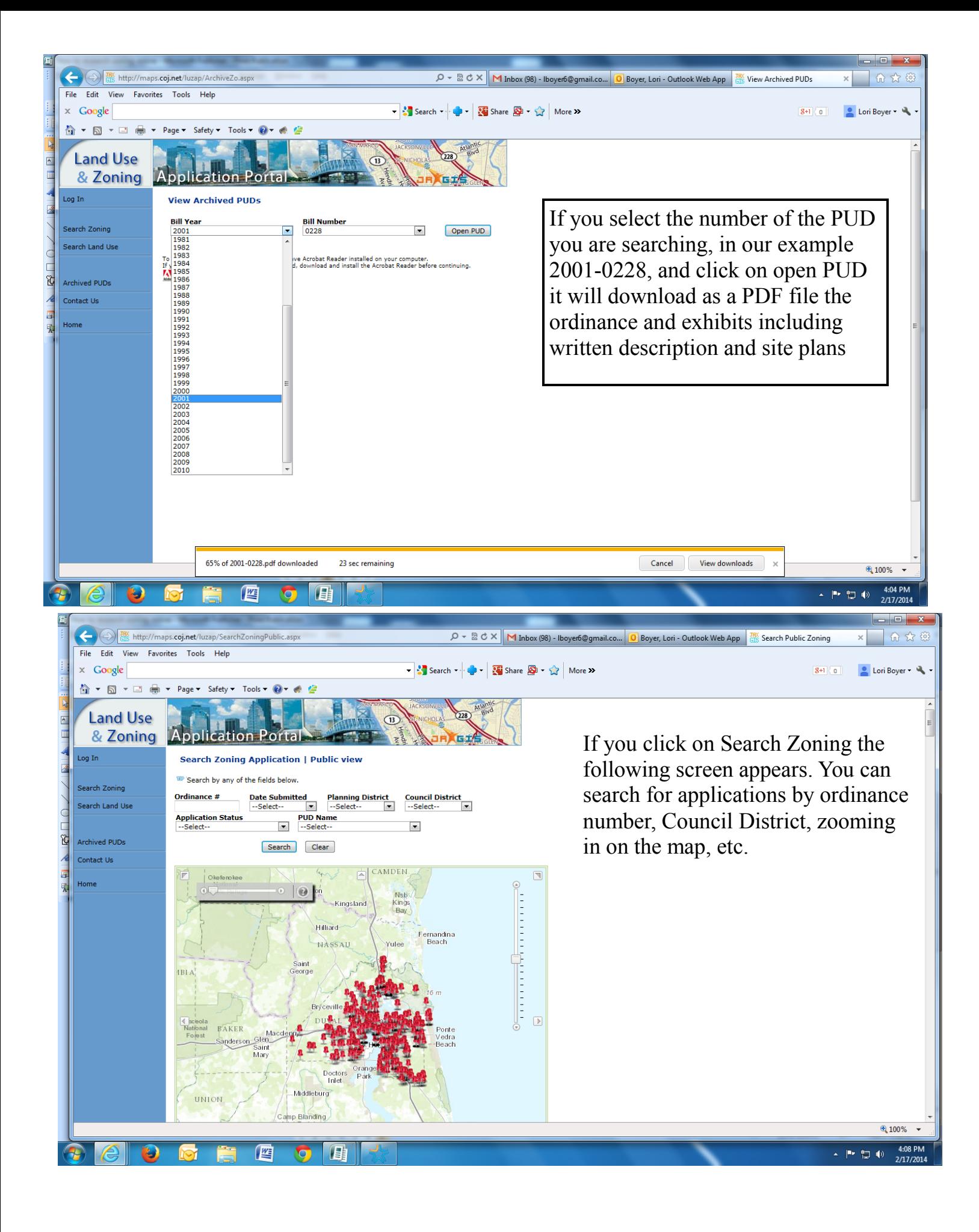

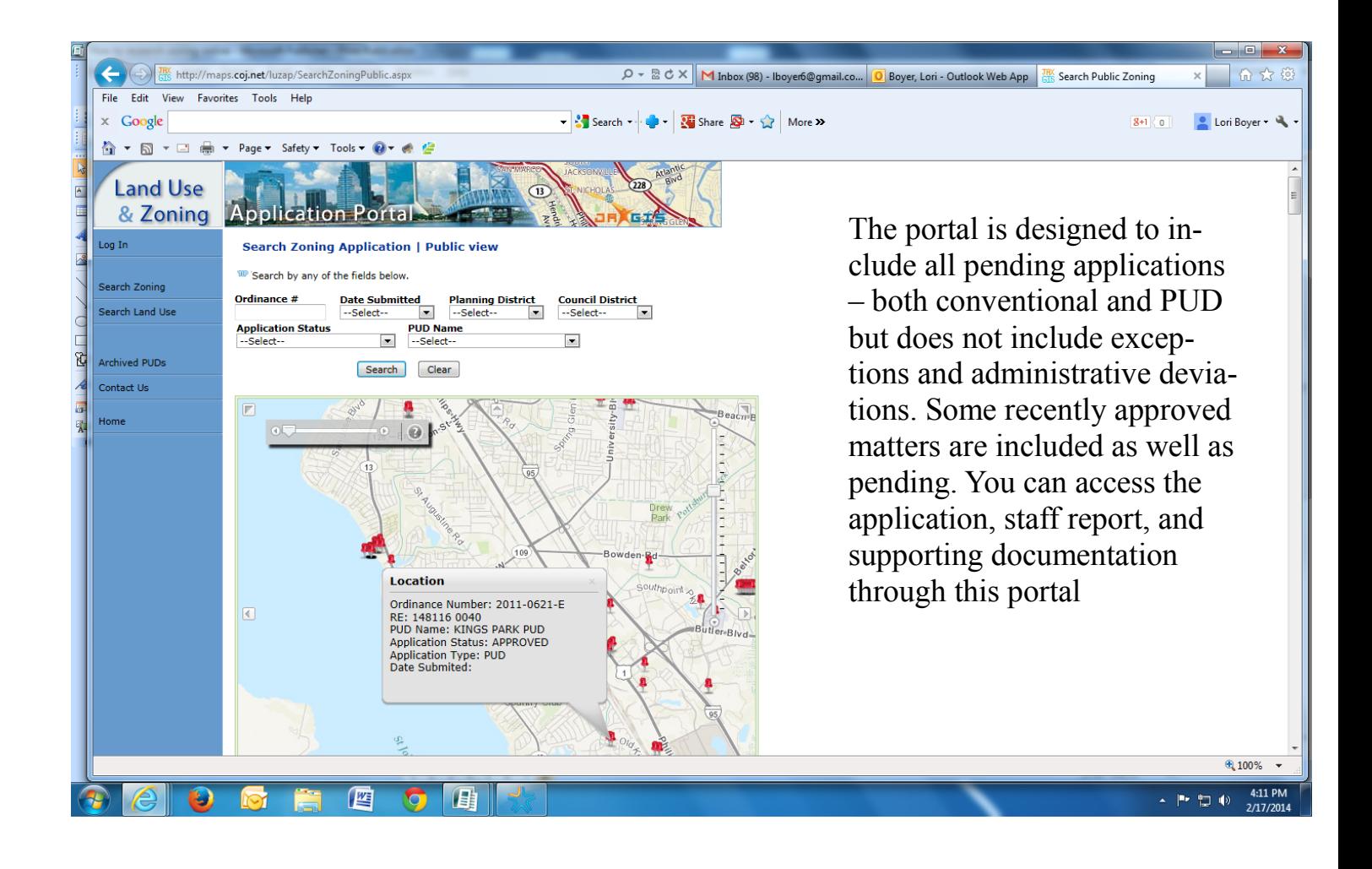